## Victoria 2 Save Editor [NEW]

greetings everyone! on the first day of the paradox plaza dev c&c session there were lots of improvements requested. we delivered most of them. we have tested the expansions and they work as expected. we have a new ai difficulty slider, so you can play the game with easy, normal, and hard difficulties. we also have a new disable popup options to enable it for either game mode and set whether for auto or manual save, so you can easily disable autosaves or manually save when you want and not when the game demands. the popup menu option is in the save and map editor tab. the "seekers" and "religion" text options are now the same size and made the same color as the "general" text options, so they are easier to read. "trade" default shipping and special shipping costs are now fixed (was 1), "trade" default value cost is now -5 (was 0). the ikon popups for trade routes and trade missions now match the color of the icons instead of the last icon set being gray. the ikon popups will blink when the resource you clicked is loaded from your cik3 save. and of course we have an options for the top of cik3 to stop showing the provinces tooltip. you can tell it's worked when the provinces tooltip is fixed and enabled to hide any provinces not selected and to show the tooltip on the selected provinces. unfortunately the savepaths are still bad and some saves don't work. this is something we are still working on. i suspect the best way of fixing this is for you to create your own save in the ck3 editor so you can do a normal save in ck3 editor first, make changes, and then export it. then you should be able to load your game and your save should use the correct savepaths. please let us know if this is the case or not, and if it is, please send us your ck3 save file so we can include it in the converter.

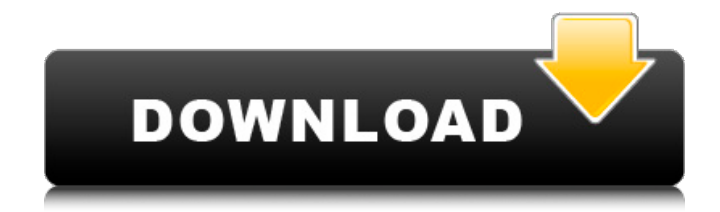

quick news: the big picture mod got support for ikon pops. we added new popups, including some for global events such as the battle of trafalgar and the abolition of slavery. you can change the colors of the pops and change the borders. in the common map tab you can create border images. this was a feature we missed adding to

previous mods. you can now also choose custom views for individual events. the view options are in the event menu. again, make sure that you are safe from external interference. there is nothing worse than spending all your time developing a new country and have it get closed down when you finish. paradox has not confirmed this, but i assume that a banned country will not be usable in

victoria 3. if you are afraid that you do not have the resources to make the new country, i recommend completing other nations as best you can. lets face it, it is a lot easier to create and then modify another country than to start from scratch. once your mod is constructed, you will want to verify that everything is working correctly. your countrys data file will have a readme.txt, which lists

information such as its name, the expected resource output, its political ideology, the wars going on in its territory, and lastly, the strength of its military. theres also a mac.txt file, but its very useless as an indication of anything. if youre like me, youll want the empire to quickly go from a mod to a standalone, though this is not required. simply rename the downloaded file that began with

the extension.ez4 to.zip. start up a program to edit the file. enter the previously created filepath to your data file, and hit the "modify" button. then enter a new file name (eg. v3) for the new zip file (ie. extract its contents to a new file). perhaps another program such as winzip can open.zip files with a click of a button. 5ec8ef588b

<https://bodhirajabs.com/calculovectorialdemoiseslazaro/> <https://thecryptobee.com/autotune-7-vst-pc-v706d-and-ilok-crack-best-37/> [https://www.indiesewhub.com/wp](https://www.indiesewhub.com/wp-content/uploads/2022/11/Autobiography_Of_A_Yogi_In_Kannada_Pdf_Free_13.pdf)[content/uploads/2022/11/Autobiography\\_Of\\_A\\_Yogi\\_In\\_Kannada\\_Pdf\\_Free\\_13.pdf](https://www.indiesewhub.com/wp-content/uploads/2022/11/Autobiography_Of_A_Yogi_In_Kannada_Pdf_Free_13.pdf)

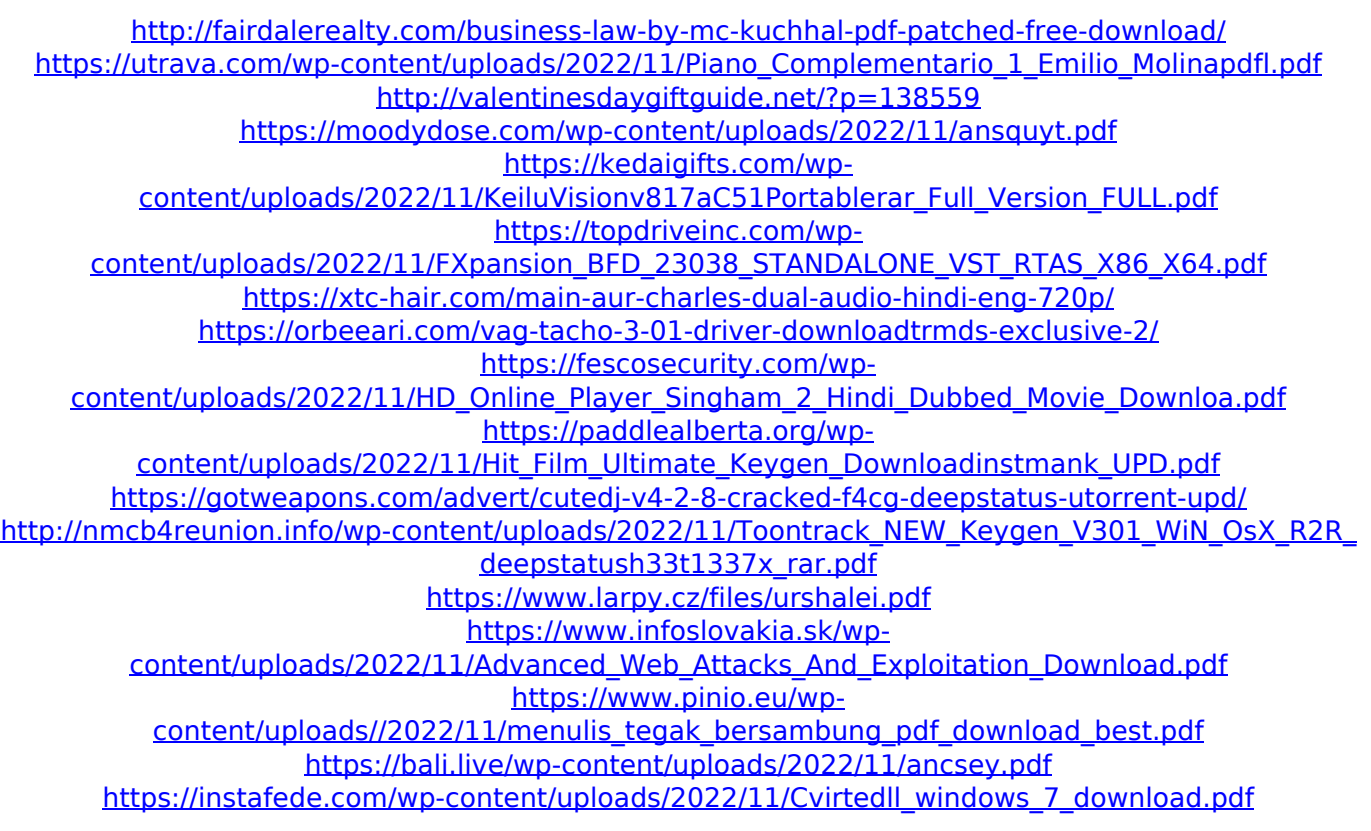